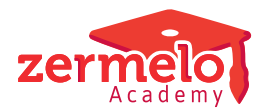

[Artikelen](https://support.zermelo.nl/kb) > [Instructievideo's](https://support.zermelo.nl/kb/instructievideos) > [Roostermaker](https://support.zermelo.nl/kb/roostermaker) > [Video: Standaardprognoses](https://support.zermelo.nl/kb/articles/video-standaardprognoses)

Video: Standaardprognoses Zermelo - 2024-01-02 - [Roostermaker](https://support.zermelo.nl/kb/roostermaker)

In onderstaande video ziet u hoe u standaardprognoses inricht in het portal. U gebruikt de standaardprognoses om het maken van de prognoses te vergemakkelijken.

Meer informatie over de (standaard)prognoses in het portal en hoe u deze gebruikt vindt u op [onze handleiding](https://support.zermelo.nl/guides/topic/140).